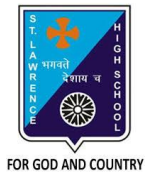

## **ST. LAWRENCE HIGH SCHOOL**

A Jesuit Christian Minority Institution

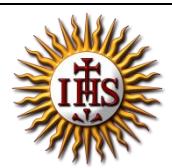

## **WORKSHEET -8**

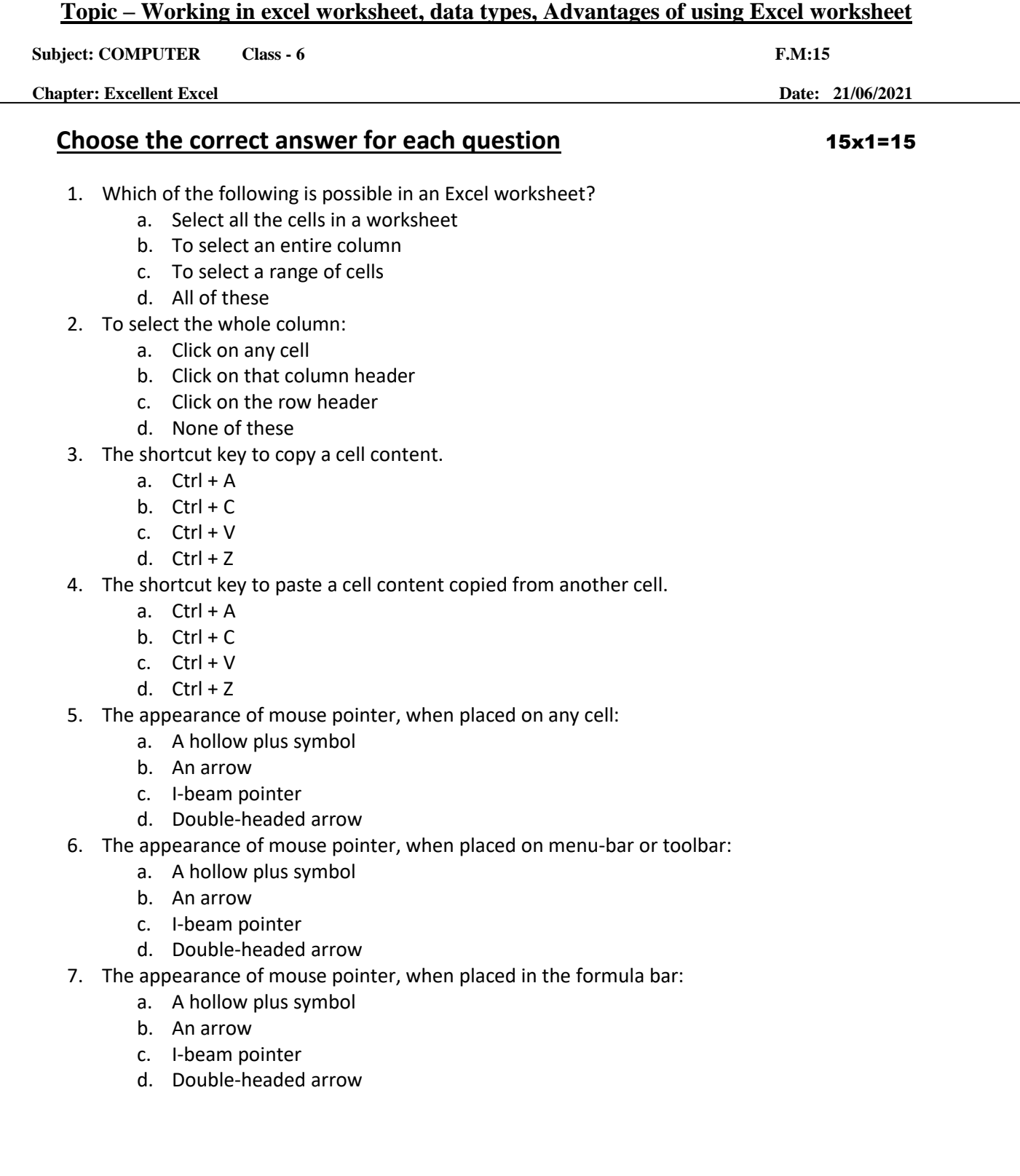

- 8. The appearance of mouse pointer, when placed at the borders of cell address:
	- a. A hollow plus symbol
	- b. An arrow
	- c. I-beam pointer
	- d. Double-headed arrow
- 9. The appearance of mouse pointer, when placed in between the cell headers:
	- a. A hollow plus symbol
	- b. Double-headed arrow
	- c. Pointing arrow
	- d. I-beam pointer
- 10. \_\_\_\_\_\_\_\_\_ are descriptive pieces of information, such as names, months, or other identifying statistics, and they usually include alphabetic characters.
	- a. Text data
	- b. Numeric data
	- c. Formulae
	- d. Date
- 11. \_\_\_\_\_\_\_\_\_\_are generally raw numbers or dates.
	- a. Text data
	- b. Numeric data
	- c. Formulae
	- d. None of these
- 12. Which of the following is not a data type supported by MS Excel?
	- a. Text Data
	- b. Numeric Data
	- c. Picture Data
	- d. Formulae
- 13. To select the entire row:
	- a. Click on any cell
	- b. Click on that column header
	- c. Click on the row header
	- d. None of these
- 14. Consider the following statements and choose the correct option:
	- (I) Data can be maintained in systematic manner in a tabular form.
	- (II) Data can be presented in the form of charts.
		- a. Statement I is true and Statement II is false
		- b. Statement II is true and Statement I is false
		- c. Both Statements are true
		- d. Both Statements are false
- 15. Which among the following operations are possible in Excel?
	- a. Addition
	- b. Subtraction
	- c. Average
	- **d.** All of these

Phalguni Pramanik